*https://www.colliseum.eu/wiki/Trenngeschwindigkeit*

# **Trenngeschwindigkeit**

#### **Trenngeschwindigkeit**, auch **Trennungsgeschwindigkeit**, **Stoßpunktlösegeschwindigkeit**

oder **Stoßpunktslösegeschwindigkeit** (*post impact separation velocity*) Formelzeichen *dvBn'*, *v'<sup>r</sup>* , *delta v* oder *sep. v*

 $\Box$ 

# **Inhaltsverzeichnis**

- [1](#page--1-0) [Definition](#page--1-0)
- [2](#page--1-0) [Beispiel](#page--1-0)
	- [2.1](#page--1-0) [Analyzer Pro](#page--1-0)
	- [2.2](#page--1-0) [PC-Crash](#page--1-0)
- [3](#page--1-0) [Wertebereich](#page--1-0)
- [4](#page--1-0) [Siehe auch](#page--1-0)

# **Definition**

Trenngeschwindigkeit ist die Differenzgeschwindigkeit dvBn' (so z.B in den Rekonstruktionsprogrammen [Carat](https://www.colliseum.eu/wiki/Carat) oder [Analyzer Pro](https://www.colliseum.eu/wiki/Analyzer_Pro) bezeichnet), mit der sich stoßendes und gestoßenes Fahrzeug nach der Kollision auseinander bewegen.

[math]\displaystyle{ dvBn' = v' {B1} - v' {B2} }[/math]

dvBn' bezeichnet genauer die Differenz der Normalkomponente der

Berührpunktsgeschwindigkeiten. In zahlreichen Versuchen hat sich gezeigt, dass hier ein Betrag im Bereich von etwa 2...12 km/h für die Unfallrekonstruktion realistisch ist, meist liegt dvBn' bei etwa 5 +/- 3 km/h. Der k-Faktor ([Stoßzahl](https://www.colliseum.eu/wiki/Sto%C3%9Fzahl) oder [Stoßziffer\)](https://www.colliseum.eu/wiki/Sto%C3%9Fzahl) und dvBn' hängen voneinander ab. Hierbei ist bei zweidimensionalen Kollisionen die Lage der Berührtangenten (t) bei der Kollisionsanalyse wichtig. Die Ausrichtung von Berührnormale (n) bzw. Berührtangente (t) wirkt sich insbesondere bei der Abgleitkollision maßgeblich aus.

Man kann also die Trenngeschwindigkeit mit der Stoßzahl und der effektiven Kollisionsgeschwindigkeit  $\bm{{\rm v}}_{\rm r}$  formulieren:

[math]\displaystyle{ v'\_r = k \cdot v\_r = k \cdot (v\_1 - v\_2) }[/math]

Hieraus wird auch der Charakter einer Differenzgeschwindigkeit deutlich.

## **Beispiel**

aus [VuF 04/1999: Durchführung, Auswertung und Nachrechnung eines Unfallversuchs](https://www.colliseum.eu/wiki/Durchf%C3%BChrung,_Auswertung_und_Nachrechnung_eines_Unfallversuchs)

### **Analyzer Pro**

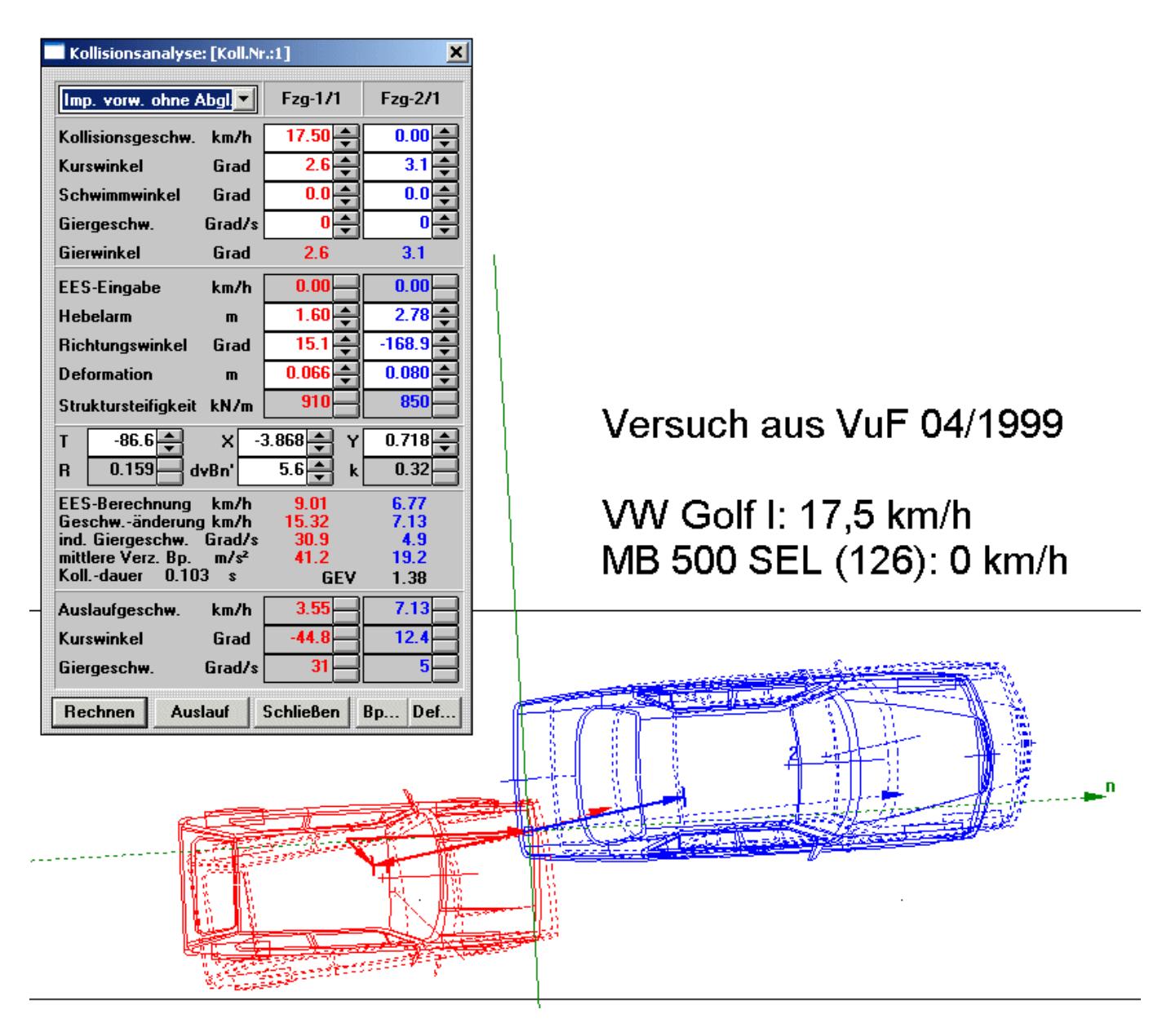

#### **PC-Crash**

Im Bedienungshandbuch der Software [PC-Crash](https://www.colliseum.eu/wiki/PC-Crash) wird der Begriff der Trenngeschwindigkeit auch als »Stoßpunktslösegeschwindigkeit« bezeichnet. Das Beispiel ist in PC-Crash unter Vorgabe der Stoßpunktslösegeschwindigkeit (welche in früheren Programmversionen mißverständlicherweise als »delta v« vorgegeben wurde und mittlerweile (ab Version 12.1) als »v-Lös.« bezeichnet wird) in erster Näherung nachgerechnet.

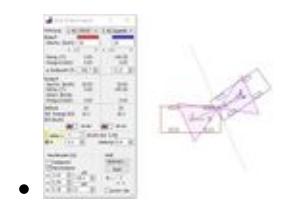

PCC 12.0: delta v

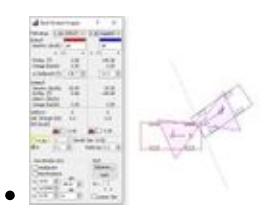

#### PCC 13.0: v-Lös

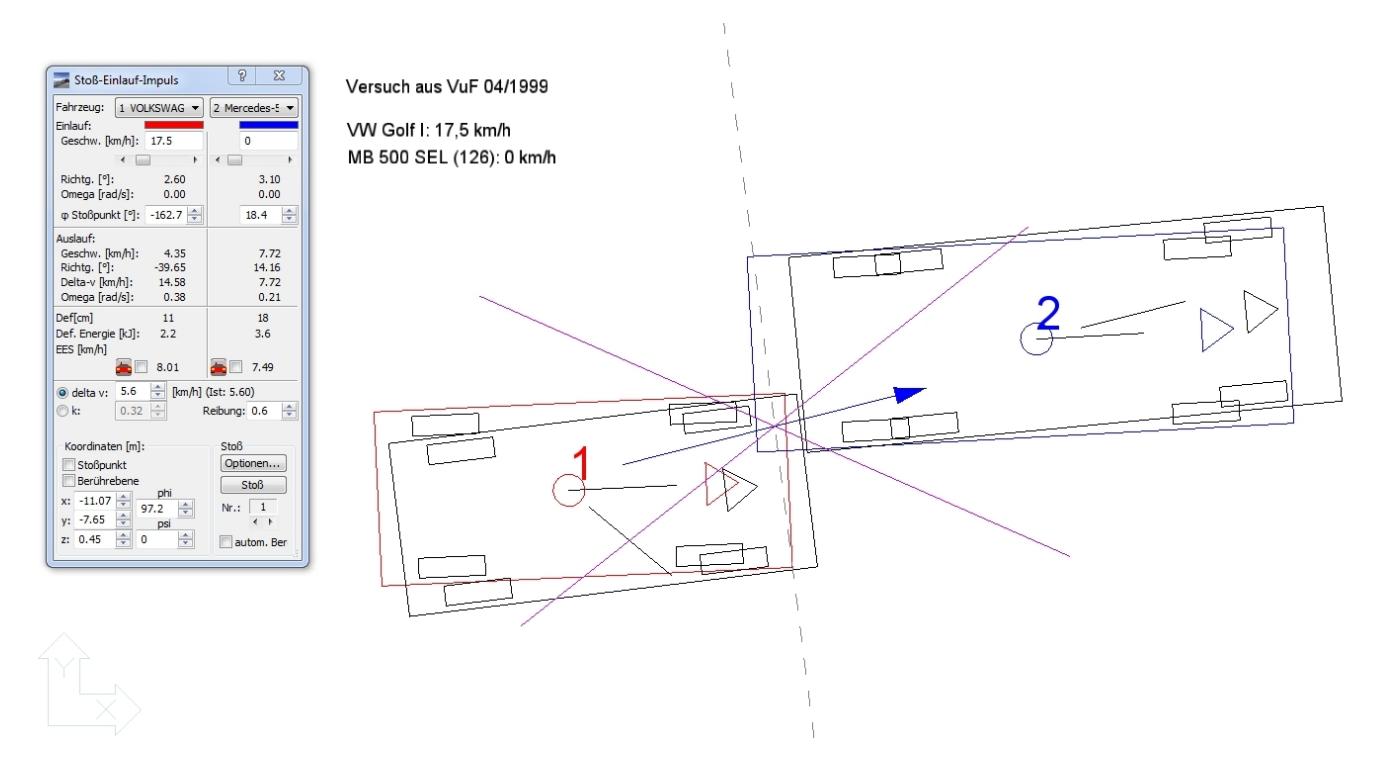

### **Wertebereich**

- [VKU #7/8 1985](https://www.colliseum.eu/wiki/Eingrenzung_des_Unfallorts_aus_den_Fahrzeug-Endstellungen_%E2%80%93_Sto%C3%9F-Differenzweg-Verfahren_-): A = 2,5 m/s (9 km/h)
- Analyzer Pro Handbuch V 15.0 (Dezember 2014), S. 194:  $dvBn' = 5 +/-3 km/h$  (bisher beobachtete Werte Pkw/Pkw-Kollisionen zwischen 0 und 12 km/h)
- PC-Crash Bedienungs- und technisches Handbuch Version 10.1 (März 2015), S. 142: delta v = 4 km/h (ca.)
- PC-Crash Operating and Technical Manual Version 10.0 (November 2013), S. 118 : 3 4 mph (5 – 7 km/h)

### **Siehe auch**

- zur Trennungsgeschwindigkeit v'<sub>r</sub> Fachbuch <u>Unfallrekonstruktion</u>, Kap. 2.2.7.2 (S. 251)
- zur Berührpunktsgeschwindigkeit [Handbuch Verkehrsunfallrekonstruktion,](https://www.colliseum.eu/wiki/Handbuch_Verkehrsunfallrekonstruktion) 3. Auflage 2017: [ISBN 978-3-658-16142-2](https://www.colliseum.eu/wiki/Spezial:ISBN-Suche/9783658161422), Kap. 5.4.3 (S. 342)
- [delta-v](https://www.colliseum.eu/wiki/Delta-v)